#### NHS Wales Medline searching. Session 1

Rani Southern- Darbar

January 2023

Rani.southerndarbar@wolterskluwer.com

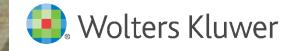

100 200 20

### Learning Objectives

- Introduction to Ovid
- Introduction to your resource: Medline
- Basic Searching: NLP
- Introduction to Advanced search modes
- Indexed records Definition: MESH
- Mapping to thesaurus/MESH– explode and Focus and subheadings
- Truncation
- Keyword searching: Proximity indicators and wildcards
- Exporting your records
- Saving and Sharing searches
- My workspace (cloud storage for your searches and records)

#### Q and A

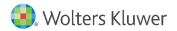

#### Ovid and your resources

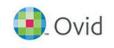

- Ovid is the platform which hosts your databases. You can access this from your library portal or using this link <u>http://ovidsp.ovid.com/</u>
- Ovid is an interface. Perform structured searching simply with ability to save, email and export, annotate and create a workspace

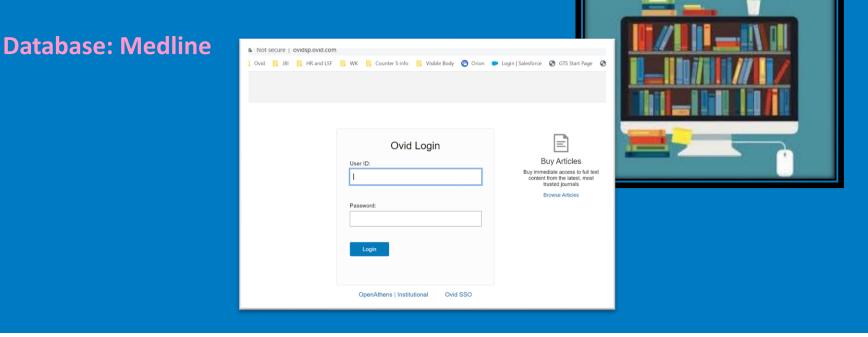

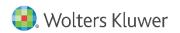

### What is Ovid MEDLINE<sup>®</sup>?

- Created and maintained by the NLM (U.S. National Library of Medicine)
  - MEDLINE<sup>®</sup> covers the international literature on biomedicine, including the allied health fields and the biological and physical sciences, humanities, and information science as they relate to medicine and health care
  - Comprehensive bibliographic database containing more than 30M records (mainly journal citations) and updated daily (excluding weekends)
- Main Contents
  - Citations from more than 5,200 international scholarly journals in over 40 languages
    - For citations published after 2010: 40% are published in the U.S.; 93% are published in English; 85% have English abstracts
    - List of journals: <u>https://www.nlm.nih.gov/bsd/serfile\_addedinfo.html</u>
  - Includes MEDLINE<sup>®</sup>, Epub Ahead of Print, In-Process & Non-Indexed Citations, and Versions<sup>®</sup>
  - Indexed with over 26,000 Medical Subject Headings (MeSH) and 76 Subheadings to describe specific aspects of the MeSH term.

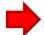

Subheadings: <a href="https://www.nlm.nih.gov/mesh/qualifiers\_scopenotes.html">https://www.nlm.nih.gov/mesh/qualifiers\_scopenotes.html</a>

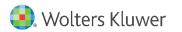

#### Ovid<sup>®</sup> Basic Search- what is it and why use it?

- A specific search mode to help you find relevant articles on your chosen subject matter
- Allows quick retrieval of results using one or more databases of your choice
- Simple and easy to use- especially for new users of Ovid and databases e.g. students, Uses NLP
- Only in English
- Great way of assisting users in knowledge discovery
  - Help locate a reference and starting point when it is not clear how to formulate a search query.
- Booleans and Truncation NOT used here
  - a) 5 Star, 4 Star, 3 Star and 2 Star results shown
  - b) Only Basic Search uses relevancy ranking

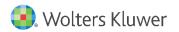

#### **Ovid®** Advanced Search Modes

|                                                     | Citation   Search Tools  <br>ected   <u>Hide   Change</u><br>NE(R) ALL 1946 to October 02,               | Search Fields Advanced S                                                                                          | Search   Multi-Field Search                                  |
|-----------------------------------------------------|----------------------------------------------------------------------------------------------------|----------------------------------------------------------------------------------------------------|--------------------------------------------------------------|
| Enter keyword or phrase<br>(* or \$ for truncation) | Keyword O Author     Limits (close)                                                                      | Title Journal Include Multimedia                                                                                  | Search Expand Term Finder  Map Term to Subject Heading       |
|                                                     | Abstracts No Language Specified Full Text Humans Latest Update Publication Year Additional Limits Edit I | Structured Abstracts Evidence Based Medicine Revie Review Articles Topic Reviews (Cochrane) Pharmacologic Actions | Article Reviews (DARE) Core Clinical Journals (AIM) COVID-19 |

- Search Fields: Use keywords to search specific fields to retrieve relevant records. Great for precision searches
- Multi field search : Helps structure your search by logically splitting up your search
- Advanced Search: Use Keywords together with Thesaurus full flexibility
- You may use Either or All of these search modes to create a well structured search!

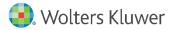

#### Mapping your search and MeSh– Why

| Search Journals Books Multimedia My Workspace Links - OvidMD EBP Tools -                                                                           |                                               |     |
|----------------------------------------------------------------------------------------------------|-----------------------------------------------|-----|
| ▼ Search History (0)                                                                                                    | range of results. Tree                        |     |
| □ # ▲ Searches                                                                                                    | <ul> <li>Indexed Subheadings</li> </ul>       | (a  |
|                                                                                                    | by experts from a set                         | of  |
| Save Remove Combine with: AND OR                                                                                                    | vocabulary to describ                         | e s |
| Save All Edit View Saved                                                                                                    | within an article.                            | _   |
|                                                                                                    | Option to explode or                          | toc |
| Basic Search   Find Citation   Search Tools   Search Fields   Advanced Search   Multi-Field Search                                                 | term                                          |     |
| 1 Resource selected   <u>Hide</u>   <u>Change</u><br>Ovid MEDLINE(R) ALL 1946 to June 12, 2019                                                     | Scope note – explana                          | tio |
| Enter keyword or phrase                                                                                                    | term                                          |     |
| Limits (close)     □ Include Multimedia     ✓ Map Term to Subject Heading                                                                          |                                               |     |
| Abstracts     Structured Abstracts     English Language       Evidence Based Medicine Reviews     Article Reviews (ACP Journal Club)     Full Text | je                                            |     |
| Review Articles     Article Reviews (DARE)     Humans       Topic Reviews (Cochrane)     Core Clinical Journals (AIM)     Latest Update            |                                               |     |
| Pharmacologic Actions                                                                                                    |                                               |     |
| Publication Year - • - • - • [- ]                                                                                                    | Coronary Disease                              |     |
|                                                                                                    | Coronary Aneurysm                             |     |
|                                                                                                    |                                               |     |
|                                                                                                    | Coronary Artery Disease                       |     |
|                                                                                                    | Coronary Artery Disease<br>Coronary Occlusion |     |
| ote for: Coronary Disease                                                                                                    |                                               |     |
| ote for: Coronary Disease<br>H HEADING: CORONARY DISEASE                                                                                           | Coronary Occlusion                            |     |
|                                                                                                    | Coronary Occlusion<br>Coronary Stenosis       |     |

- MeSH and Emtree – Use an indexed thesaurus to get a wider ructure
- ssigned subjects
- cus your
- on of your

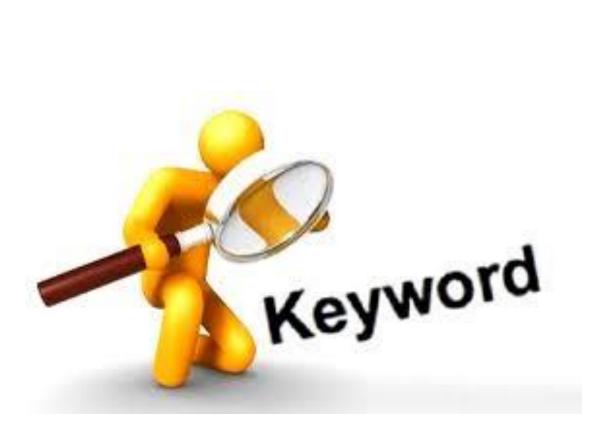

Keyword Search – Why?

- Find most recent records that have not yet been indexed
- Can truncate words to find range of results
- Can be combined with MeSh or Emtree results using OR operator
- Best to do both types or search

### Obtain records that have not yet been indexed!

To expand your results!

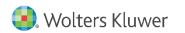

# Ovid<sup>®</sup> Advanced Search- what is it and why use it?

- Define your query with care
- Use Advanced Search to find precise results
- Structure your search combine with boolians AND , OR, NOT
- Search Keywords and Map to your theasaurus
- Truncate your root words to find more results \$\$\$\*\*\*\*\*
- More results are better, you can always limit at the end and alter your search

Review your results and re-formulate if needed Save or Export your search strategy

#### For verifiable, reproductible and reliable results

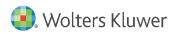

### Date Range Searching in MEDLINE

 Create Date (DT) is for when the record was added to PubMed. This field is available for all records and is therefore recommended to use

| # | Searches                                                   | Results | Search Type |
|---|------------------------------------------------------------|---------|-------------|
| 1 | exp Attention Deficit Disorder with Hyperactivity/ and exp | 3340    | Advanced    |
|   | METHYLPHENIDATE/                                           |         |             |
| 2 | limit 1 to dt=20180801-20181031                            | 8       | Advanced    |

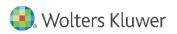

#### Truncation

- **Truncation** Find a UNLIMITTED suffix variations using \* or \$
- Alcohol\* = Alcohol, Alcohols, Alcoholic, Alcoholics (You can choose to use the \* or the \$- they both mean the same thing)

| Search | Journals       | Books | Multimedia | My Workspace | Links 🔻 | El |
|--------|----------------|-------|------------|--------------|---------|----|
| 🔻 Sear | ch History (2) |       |            |              |         |    |
| □ #▲   | Searches       |       |            |              | Result  | s  |
| 1      | alcohol*.mp.   |       |            |              | 444490  | C  |
| 2      | alcohol\$.mp.  |       |            |              | 444490  | C  |
|        |                |       |            |              |         | _  |

- Limited Truncation- Limited truncation specifies a maximum number of characters that may follow the root word or phrase
- dog\$1 retrieves results with the words dog and dogs; but it does not retrieve results with the word dogma.

| 3 | dog*1.mp.  | 364351 |
|---|------------|--------|
| 4 | dog\$1.mp. | 364351 |

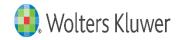

#### Wildcards

#### Wildcard 1 – Find different variations of spelling ie UK and USA using a question mark (ie flavo?r or tumo?r)

5 (flavo?r or tumo?r).mp. [mp=title, abstract, original title, name of substance word, subject heading word, floating sub-heading word, keyword heading word, organism supplementary concept word, protocol supplementary concept word, rare disease supplementary concept word, unique identifier, synonyms] 1951811

 Wildcard 2 – Use hash symbol # to replace exactly 1-character ie, wom#n

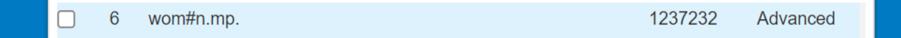

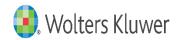

#### Adjacency and Frequency Operators

#### Stop words ARE COUNTED when using PROXIMITY INDICATORS

 Adjacency – Use to find words within range of each other (in any order) ie – Stroke and depression (up to 99)

#### Stroke Adj2 depression – Stroke patients with Depression

(stroke adj2 depression).mp. [mp=title, abstract, original title, name of substance word, subject1726heading word, floating sub-heading word, keyword heading word, organism supplementary conceptword, organism supplementary conceptword, protocol supplementary concept word, rare disease supplementary concept word, uniqueidentifier. synonyms]

 Frequency Operator – use to find the frequency of your terms within your specific fields. Particularly useful in Abstract and Full text fields

2628

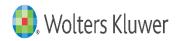

#### Traditional Advanced search mode

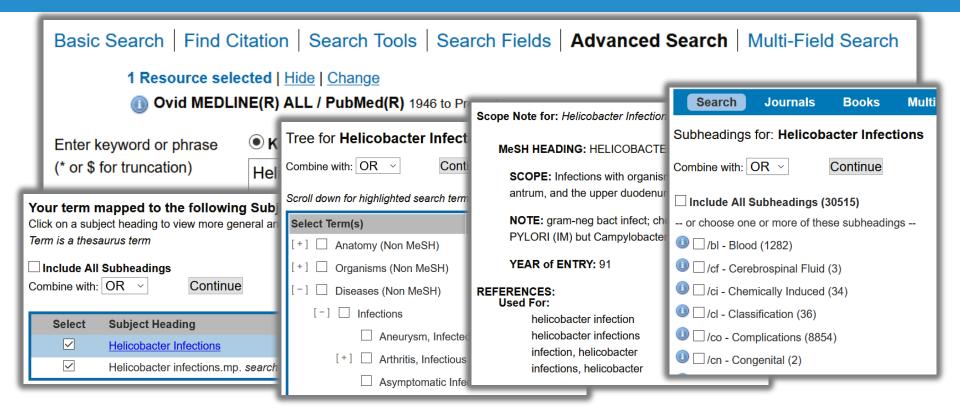

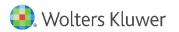

#### Ovid Term Finder

- Ovid Term Finder champions the *expert* researcher.
- Practical! Undertake advanced searches within one screen instead of viewing numerous pages.
- Integrated! Mapping, used for terms and tools are all available for efficient searching of Ovid MEDLINE.
- Automated! The sophisticated mapping helps to suggest and load terms directly to the Ovid Search. Use "copy to clipboard" to work in (Word, Excel, Notepad)...
- Versatile! Useful for undertaking scoping reviews for systematic reviews or quick targeted searches.
- Intuitive! Quick and easy to use, and for demoing to your peers and colleagues.

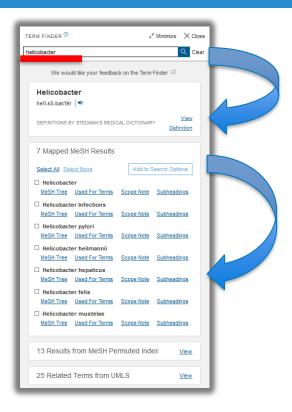

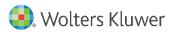

#### **Permuted index**

- The Permuted Index can be used as an excellent discovery tool for specific search terms.
- The term "Disorder" activates a comprehensive Permuted Index listing showing all the specific disorders indexed in the database.
- By browsing the permuted index users can quickly discover the specific term(s) they require, and make more targeted keyword combinations for their searches.

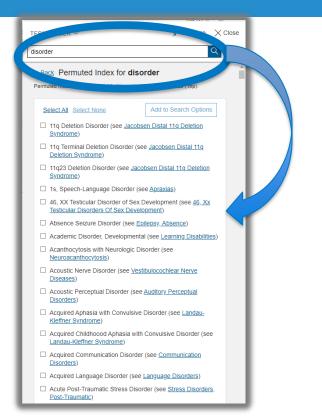

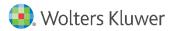

### Use Limits to specify your search

| D 🗋 Abstracts                                                | Image: Image: | 🕕 🗌 English Langua                                    | ge |  |  |
|--------------------------------------------------------------|----------------------------------------------------------------------------------------------------|-------------------------------------------------------|----|--|--|
| No Language Specified                                        | I All EBMR Article Reviews                                                                                                    | 0  Evidence Based Medicine Reviews                    |    |  |  |
| D 🗋 Male                                                     | 0 C Animals                                                                                                    | 0 Female                                              |    |  |  |
| 🔰 🗌 Ovid Full Text Available                                 | In Article Reviews (ACP Journal Club)                                                                                                    | 🕕 🗍 🕕 🕕                                               |    |  |  |
| Review Articles                                              | I Article Reviews (DARE)                                                                                                    | 🕕 Humans                                              |    |  |  |
| Topic Reviews (Cochrane)                                     | Ore Clinical Journals (AIM)                                                                                                    | 🕕 🗌 Latest Update                                     |    |  |  |
| Pharmacologic Actions                                        | () COVID-19                                                                                                    |                                                       |    |  |  |
| Publication Year -                                           | or "Apple" key while selecting.                                                                                                    |                                                       |    |  |  |
| Age Groups                                                   |                                                                                                    | 1 Journal Subsets                                     |    |  |  |
|                                                              |                                                                                                    |                                                       | -  |  |  |
| All Infant (birth to 23 months)<br>All Child (0 to 18 years) |                                                                                                    | AIDS/HIV Journals<br>Core Clinical Journals (AIM)     |    |  |  |
| All Adult (19 plus years)                                    |                                                                                                    | Bioethics Journals                                    |    |  |  |
| vewborn Infant (birth to 1 month)                            |                                                                                                    | Biotechnology Journals                                |    |  |  |
| nfant (1 to 23 months)                                       |                                                                                                    | Communication Disorders Journals                      | •  |  |  |
| Animal Types                                                 |                                                                                                    | Languages                                             |    |  |  |
| *                                                            |                                                                                                    | -                                                     |    |  |  |
| Cats                                                         |                                                                                                    | Afrikaans                                             |    |  |  |
| Cattle Chick Embryo                                          |                                                                                                    | Albanian<br>Arabic                                    |    |  |  |
| Dogs                                                         |                                                                                                    | Armenian                                              |    |  |  |
| Soats 🔻                                                      |                                                                                                    | Azerbaijani 🔻                                         |    |  |  |
| Publication Types                                            |                                                                                                    | Clinical Queries                                      |    |  |  |
|                                                              |                                                                                                    | -                                                     |    |  |  |
| Adaptive Clinical Trial                                      |                                                                                                    | Reviews (maximizes sensitivity)                       |    |  |  |
| Address                                                      |                                                                                                    | Reviews (maximizes specificity)                       |    |  |  |
| Autobiography                                                |                                                                                                    | Reviews (best balance of sensitivity and specificity) |    |  |  |
| Bibliography                                                 |                                                                                                    | Therapy (maximizes sensitivity)                       | -  |  |  |
| 3iography 🔹                                                  |                                                                                                    | Therapy (maximizes specificity)                       | •  |  |  |
| D Status                                                     |                                                                                                    | Subject Subsets                                       |    |  |  |
| n Data Review                                                |                                                                                                    | AIDS                                                  |    |  |  |
| - D                                                          |                                                                                                    | AIDS                                                  |    |  |  |
| L                                                            |                                                                                                    |                                                       |    |  |  |

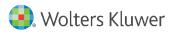

### Editing your search

| bearch | Journals                     | Books                                | Multimedia             | My Workspace                                                                        | Links 🔻        | EBP Tools - | What's  | New      |                 |               |                                        |               |
|--------|------------------------------|--------------------------------------|------------------------|-------------------------------------------------------------------------------------|----------------|-------------|---------|----------|-----------------|---------------|----------------------------------------|---------------|
| Search | h History (7)                |                                      |                        |                                                                                     |                |             |         |          |                 |               | View S                                 | aved          |
| 〕 # ▲  | Searches                     |                                      |                        |                                                                                     |                |             | Results | Туре     | Action          | 5             | Annotations                            |               |
| ] 1    | exp Wine/                    |                                      |                        |                                                                                     |                |             | 10775   | Advanced | Display Results | More <b>•</b> | $\Box$                                 | _≜<br>Contrac |
| ] 2    | of substance<br>organism sup | word, subject he<br>oplementary cone | eading word, floatin   | e drink*).mp. [mp=title<br>g sub-heading word, k<br>supplementary conce<br>ynonyms] | eyword heading | g word,     | 21653   | Advanced | Display Results | More 🕶        | $\Box$                                 |               |
| ] 3    | exp Coronary                 | / Disease/                           |                        |                                                                                     |                |             | 218506  | Advanced | Display Results | More <b>•</b> | $\Box$                                 |               |
| ] 4    | (coronary dis                | ease or coronary                     | y heart aneurysm).t    | i,ab.                                                                               |                |             | 13983   | Advanced | Display Results | More 🔻        | $\Box$                                 |               |
| 5      | 1 or 2                       |                                      |                        |                                                                                     |                |             | 21653   | Advanced | Display Results | More <b>v</b> | $\Box$                                 |               |
| 6      | 3 or 4                       |                                      |                        |                                                                                     |                |             | 223592  | Advanced | Display Results | More <b>•</b> | $\Box$                                 |               |
| ] 7    | 5 and 6                      |                                      |                        |                                                                                     |                |             | 311     | Advanced | Display Results | More <b>•</b> | $\Box$                                 |               |
|        |                              | 1 or 2<br>3 or 4                     |                        |                                                                                     |                |             |         |          |                 |               |                                        |               |
|        |                              | Pomovo                               | Combine wit            |                                                                                     |                |             |         | 218506   | Advanced        | Display R     | esults More -                          | $\Box$        |
|        | Save                         | Remove                               | Combine wit            | h: AND C                                                                            | DR             |             |         | 13983    |                 | Display R     | esults More -                          | $\Box$        |
|        |                              |                                      |                        |                                                                                     |                |             |         | 21653    |                 |               | Save                                   | $\Box$        |
|        |                              | 1                                    |                        |                                                                                     |                |             |         | 223592   |                 | Display R     | Edit                                   | $\Box$        |
|        |                              | Save Re                              | and 6<br>emove Combine | with: AND OR                                                                        |                |             |         | 311      | Advanced        | Dispia        | Create Auto-Al<br>Create RSS<br>Remove | ert 📿         |

## Tools: My Workspace

| Ovid®                                           |                  |              |                                                                                                    |                                               |                     |                   |                 | 🜏. Wolter                 | s Kluwer |
|-------------------------------------------------|------------------|--------------|----------------------------------------------------------------------------------------------------|-----------------------------------------------|---------------------|-------------------|-----------------|---------------------------|----------|
| DVID                                            |                  |              | My Account Ad                                                                                                    | dmin Tools JBI Admin                          | Support & Training  | Help Logge        | ed in as Charlo | tte Viken at Ovid         | Logoff   |
| Search Journals                                 | Books            | Multimed     | ia My Works                                                                                                    | space Links 🔻                                 | OvidMD              | EBP Tools 🔻       | Mobile          |                           |          |
|                                                 |                  |              | My Project                                                                                                    | ts   My Searches & Alerts                     | My eTocs            |                   |                 |                           |          |
| Search terms entered                            | Q.               | All Projects | Sea                                                                                                    | arch                                          |                     |                   |                 |                           |          |
| Manage Projects                                 |                  | Actions      | Eating disor                                                                                                    | ders (Edit   Delete)                          |                     |                   |                 |                           |          |
|                                                 | tems             | Modified     | Description: +                                                                                                    |                                               |                     |                   |                 |                           |          |
| Eating disorders 4                              | 4 20             | 15-Dec-15    | 0 Folder(s) 4 Ite                                                                                                    |                                               |                     |                   |                 |                           |          |
| 🛅 Malaria 🛛 🗧                                   | 582 20           | 16-Sep-08    |                                                                                                    |                                               |                     |                   |                 |                           |          |
| Archived Dreigets                               |                  |              | Select All                                                                                                    |                                               |                     | 🖨 Print           | : 🙀 Email       | B Export                  | Kemove   |
| Archived Projects Name  It                      | tems             | Modified     | Sort By:                                                                                                    | ~ 10                                          | Per Page 🗸          |                   |                 |                           | 1        |
|                                                 |                  |              |                                                                                                    |                                               |                     |                   |                 |                           |          |
| 1                                               | 0.0 of 50MB St   | torage used  | 1. 🗌 The                                                                                                    | potential of technolog                        | y-based psycholo    | gical interventio | ins for         | Abstract Refe             | rence    |
| Trash                                           |                  |              |                                                                                                    | exia and bulimia nerv<br>mmendations for futu |                     |                   |                 | Complete Re               | ference  |
| Empty Tras                                      | sh now           |              |                                                                                                    |                                               |                     |                   |                 |                           |          |
| Messages that have bee<br>30 days will be autor |                  |              | technologiegestuetzter psychologischer Interventionen bei<br>Anorexia und Bulimia nervosa: Ein systematischer Ueberblick |                                               |                     |                   |                 | 🔍 Find Citing Articles    |          |
| oo days wiii be addo                            | matically delete | u.           | und                                                                                                    | Empfehlungen fuer di                          | e zukuenftige Fors  | schung.           |                 |                           |          |
| 🛅 Deleted Items                                 | 201              | 16-Sep-16    |                                                                                                    | egl, SandraBuerger, Ca<br>erholzer, Ulrich    | arolinaSchmidt, Lui | seHerbst, Nirma   | al              | Open Access<br>Document D |          |
| 📔 Deleted Folders                               | 201              | 13-Nov-28    |                                                                                                    | nal of Medical Internet                       | Research            |                   |                 | Bibliographic             | Links    |
|                                                 |                  |              | ► A                                                                                                    | bstract                                       |                     |                   |                 |                           |          |
|                                                 |                  |              |                                                                                                    |                                               |                     |                   |                 | 🔜 + A                     | nnotate  |

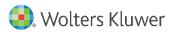

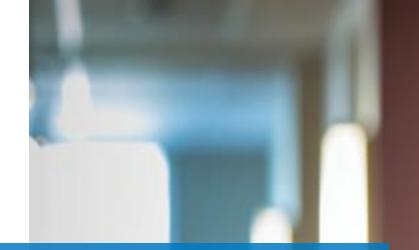

#### Thank you

For further information contact E-mail: <u>support@ovid.com</u> <u>Rani.southerndarbar@wolterskluwer.com</u>

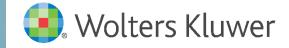